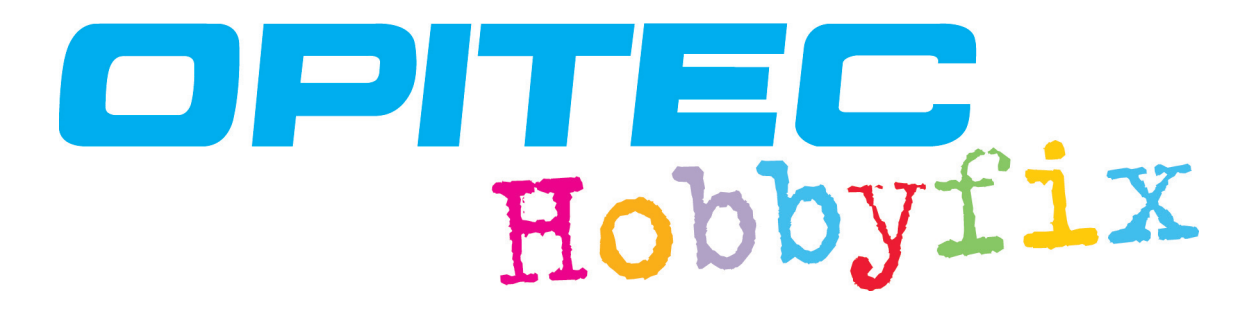

# **INSTRUCCIONES 405.420 Kit FISKARS® de repujado**

- El repujado es una técnica clásica para hacer manualidades con papel.
- El kit FISKARS® de repujado tiene una gran superficie de trabajo.
- El sistema innovador FISKARS® funciona sin luz ni electricidad.
- El kit contiene un lote de plantillas para comenzar y un buril para repujar.

## **Características**

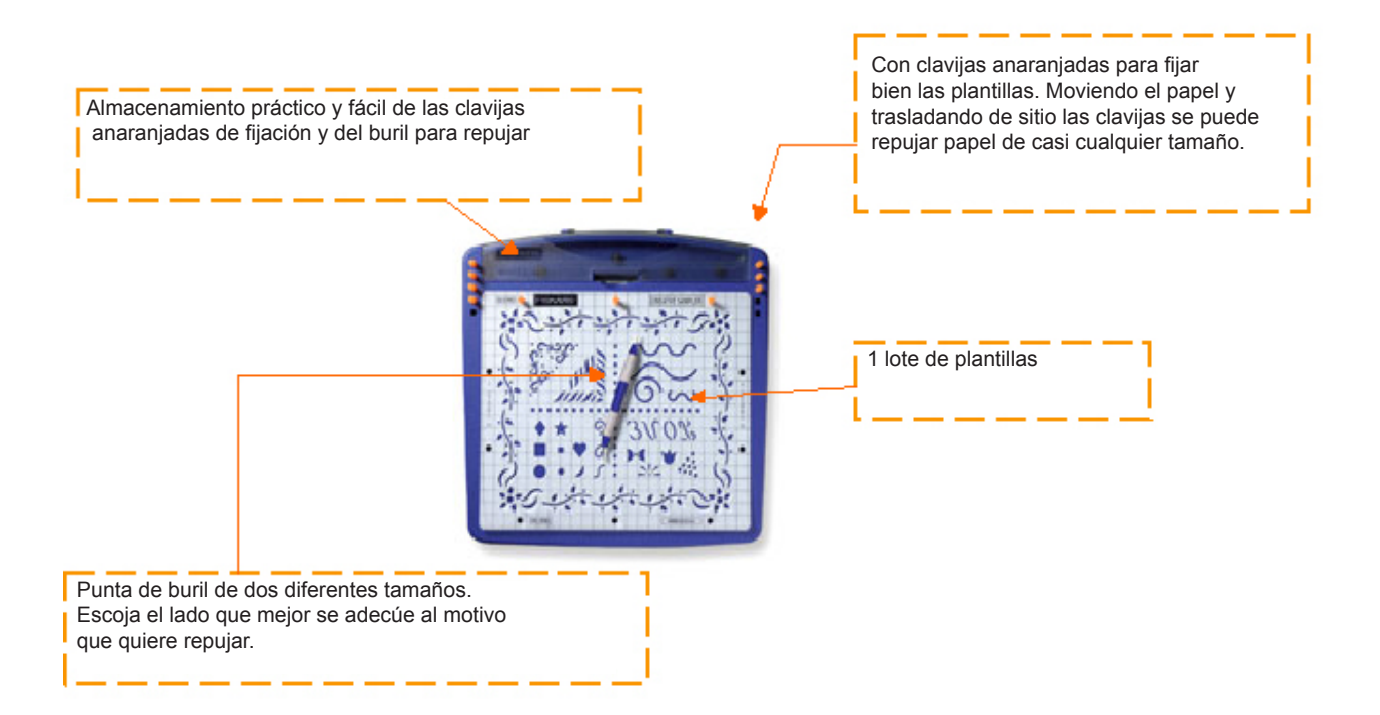

## **El repujado**

Al repujar, no se debe rellenar todo el motivo. Se presionan sólo los contornos del motivo hacia abajo para repujar el cartón. Para que no se deslice el papel, puede pegar ligeramente la tarjeta en el sitio deseado con cinta adhesiva que se puede retirar posteriormente.

**El repujado Repujado incorrecto**

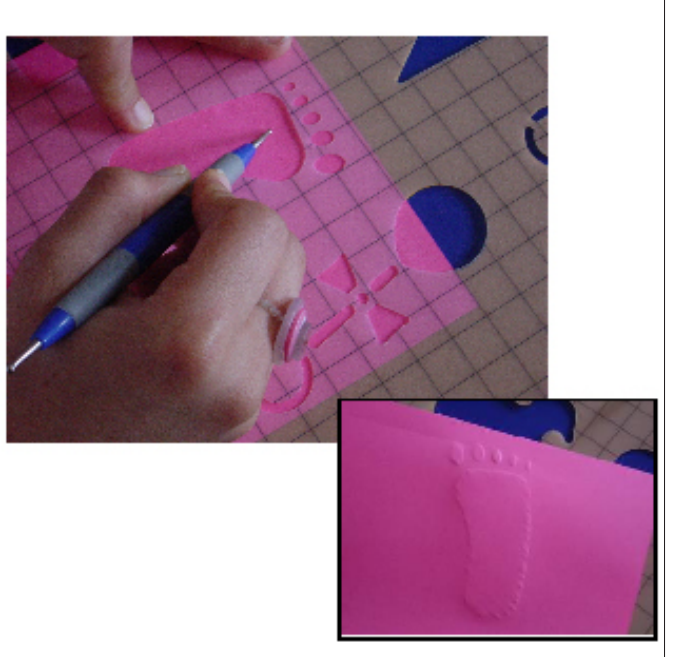

Para lograr un efecto especialmente destacado y marcar aún más los contornos, primero se debe repujar con el lado más grueso del buril. Después utilice la punta más pequeña del buril y repase los contornos del motivo hasta obtener el efecto deseado.

### **Los diferentes materiales para repujar:**

Se puede utilizar una gran variedad de materiales, p.ej. cartón clásico, pergamino, papel hecho a mano, láminas, chapas finas de metal. Tenga cuidado al repujar el pergamino: si se presiona demasiado con el buril, se puede rasgar el pergamino. Para un resultado óptimo el papel debe ser suficientemente grueso.

#### **Cuidado:**

Si presiona demasiado con el buril, el papel se puede rasgar y el motivo se puede estropear.

## **3.La gran variedad del kit de repujado FISKARS®**

Además del repujado, las plantillas FISKARS® también pueden servir para añadir pintura en sitios más realzados o más bajos. Puede aplicar tiza, tinta, o pinturas acrílicas con algodoncillos, pinceles o esponjas. Cuando cambie de color, cambie de útil o lave bien su algodoncillo, su pincel o su esponja, independientemente del tipo de pintura que esté utilizando.

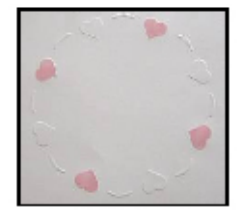

Si quiere colorear una cierta superficie, puede utilizar trozos de papel para tapar los sitios que no quiere colorear. Siempre que se aplica pintura mediante la plantilla en un sitio repujado, existe el riesgo de que algún resto de pintura en la plantilla manche un sitio que debía quedar sin pintura. Por ello es importante siempre limpiar bien la pintura de la plantilla. Para limpiar se puede utilizar un trapo o un algodón húmedo o una toallita para bebé sin lanolina.

## **4. Las plantillas**

Con el cuadriculado para las plantillas se pueden posicionar el cartón y la plantilla de forma muy fácil, dado que tiene puntos marcados para centrar el marco y los puntos de referencia.

Por ello, tanto el marco como el título y los contornos se pueden posicionar perfectamente en el cuadriculado de la base. El cuadriculado está hecho con cuadrados de 1,3 cm (1/2 pulgada) para más facilidad en las mediciones y en el layout.

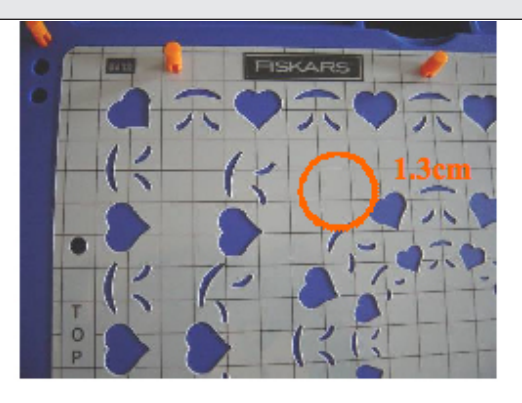

## **Plantillas de repujado para motivos complicados (plantillas grises)**

Las plantillas para motivos complicados tienen características especiales que son importantes para proyectos de "Scrapbooking" o con tarietas.

Cada lote de plantillas tiene dos bordes, tres marcos, y muchos diferentes elementos, incluidas esquinas. Todos estos motivos se pueden combinar.

Cada marco de la plantilla tiene puntos que marcan el centro y las esquinas. Con estos puntos se pueden centrar y posicionar en cualquier tamaño de papel y en cualquier sitio de forma fácil y rápida.

Para utilizar las plantillas se miden las líneas horizontales en el dorso de la tarjeta y se marcan. Se posiciona el cartón por debajo de la plantilla translúcida y se pone el punto marcado justo encima de la marca de la plantilla.

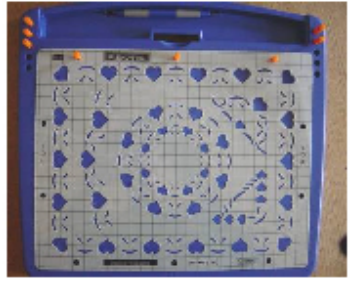

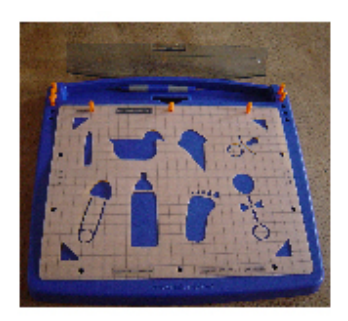

## **Plantillas de repujado para motivos complicados (plantillas grises)**

Las plantillas de repujado para motivos sencillos también<br>Lista en campionário de conceidos - Pensimento es concilio tienen características especiales. Por ejemplo, se pueden hacer marcos con ellas, utilizando el cuadriculado y las marcas en puntos centrales. Otros elementos son palabras, frases y bonitos motivos. Los motivos se pueden utilizar para cada proyecto con papel, p.ej. para tarjetas, páginas de Scrapbooking, etc.

## **5. Cómo utilizar el kit de repujado FISKARS®**

Para preparar el kit de repujado, coloque un lote de plantillas en la base (ver marcas superiores/inferiores). Inserte unas clavijas en un lado de la base de repujado. Todas las plantillas están marcadas para un reconocimiento más fácil.

A/ Levante la plantilla translúcida superior, ponga el cartón para manualidades entre ambas plantillas, con la plantilla superior encima, y posicione el cartón con la ayuda del cuadriculado. Coja más clavijas de fijación para fijar las plantillas.

Repujar significa aplicar presión al dorso del cartón u otro material para que el motivo se vea como relieve por el frente. Por eso, el papel debe reposar con la cara de frente hacia abajo sobre la base del kit de repujado.

B/ Empiece con el repujado pasando por el motivo con el buril de repujar. Trace el contorno exterior del motivo mediante presión constante hacia abajo para que el cartón se vaya abombando.

Para asegurarse de que el buril se deslice con facilidad encima del cartón, frote ligeramente con papel de cera encima del sitio donde quiere repujar.

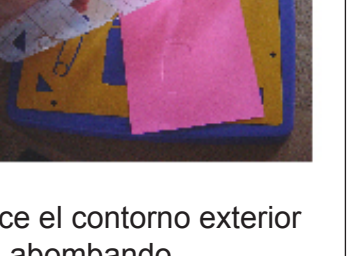

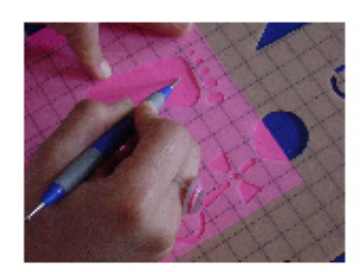

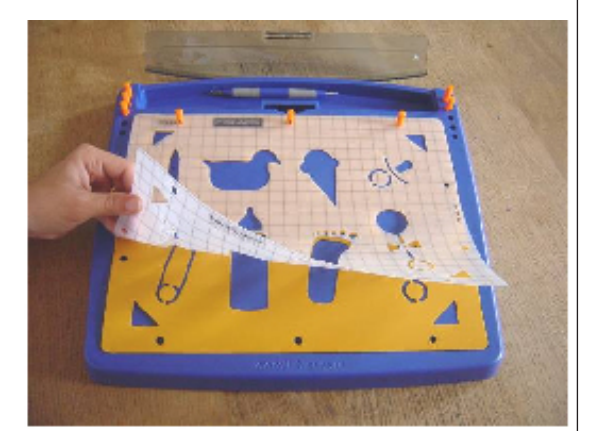

#### **Efecto de repujado:**

Repuje el motivo deseado en un pedazo de cartón y recórtelo dejando un pequeño borde. Para acabar, fije el motivo en la página de Scrapbooking o en la tarjeta.

#### **Capas:**

Se puede lograr un efecto de estructura y de dimensión mediante repujado, recortado y colocado en diversas capas de diferentes colores y papeles.

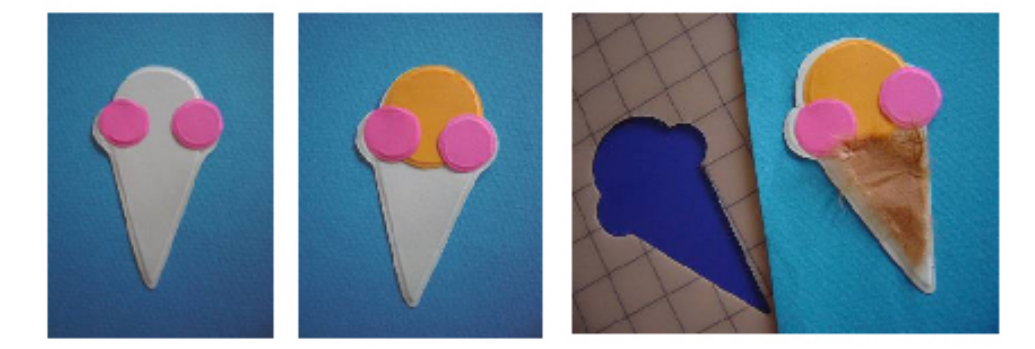

#### **Efecto 3D:**

Logrará un efecto tridimensional si coloca un poco de cinta adhesiva tridimensional entre las capas repujadas y recortadas.

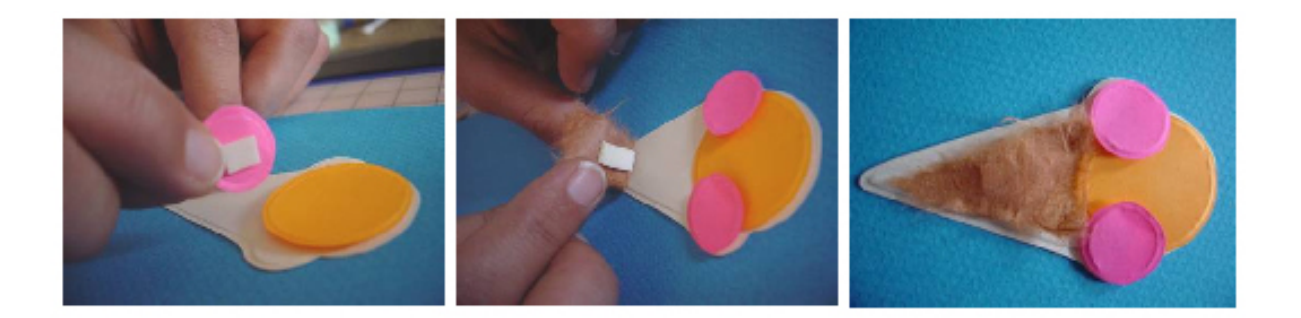

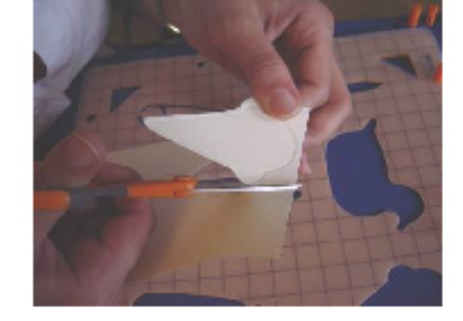

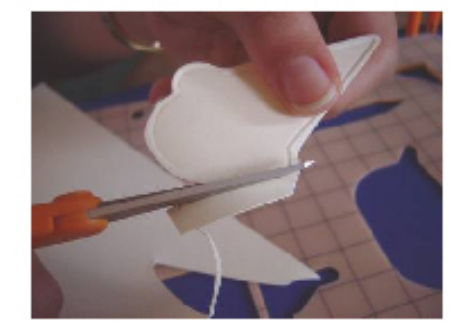